eSeal 押印メニュー for Excel Ver1.3.9 リリースノート

概要

マウス右クリックで表示されるポップアップメニューに押印メニューが表示されるように なりました。。

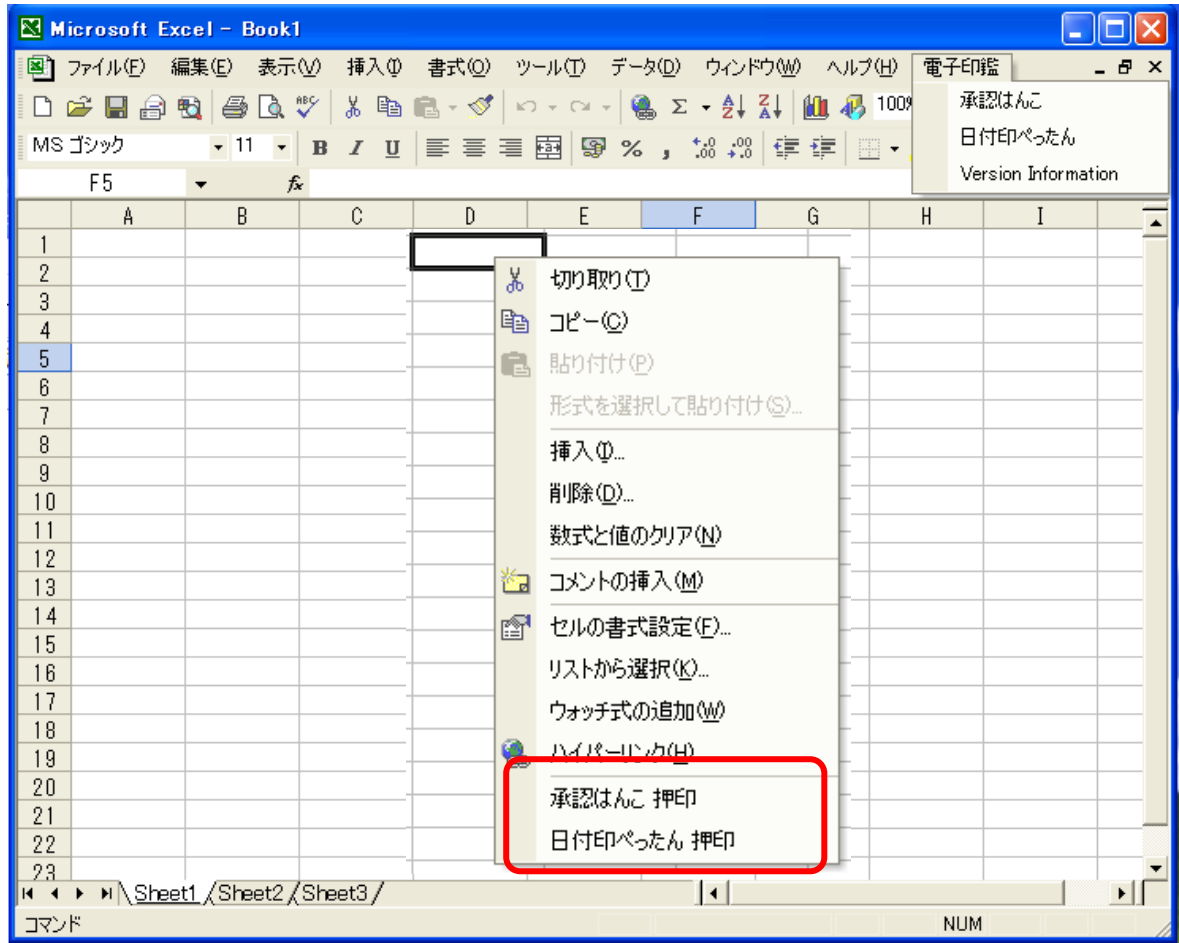

動作環境: Excel2007,Excel2003,Excel2002,Excel2000

注) eSeal 押印メニューfor Excel を利用するには「承認はんこ」あるいは「日付印ぺった ん」が必要です。

おわり

とろろこんぶシステム工房 E-Mail support@tororokonbu.jp